## C言語講座 第二回

## 算術演算子 配列 ifとswitch

算術演算子

- $+=$  a += b  $\Rightarrow$  a = a + b  $-$  =  $a = b \Rightarrow a = a - b$  $* = a * = b \Rightarrow a = a * b$  $\angle$  = a  $=$  a  $\equiv$  a  $\pm$  b  $\Rightarrow$  a  $=$  a  $\angle$  b
- $\% =$  a  $\% = b \Rightarrow a = a \% b$

例題

先ほどの算術演算子を用いて、変数aに 変数aとbを足し合わせたものを代入し、 表示するプログラムを作成してください。 なお、変数の値は適当に各自がわかりやすい 数字で大丈夫です。

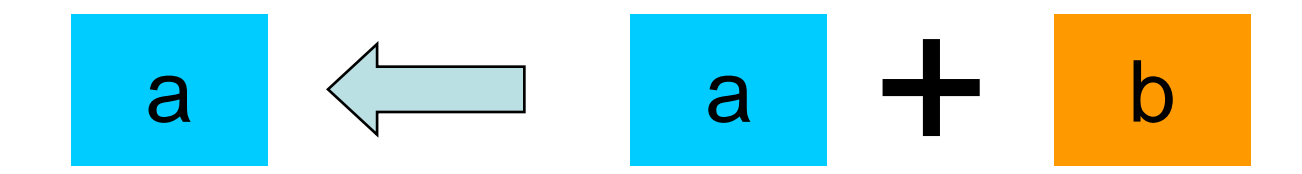

## 論理演算子

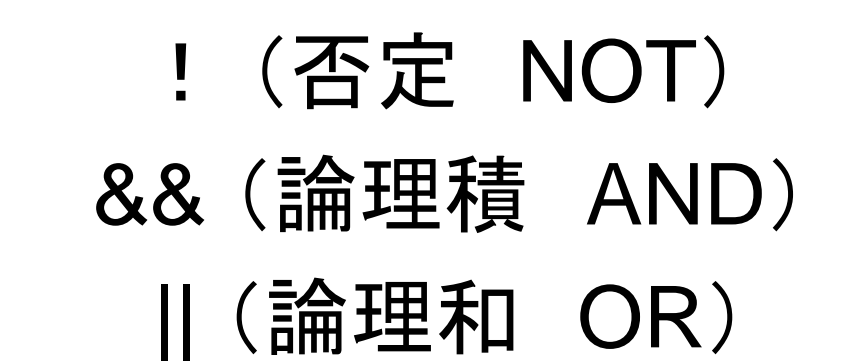

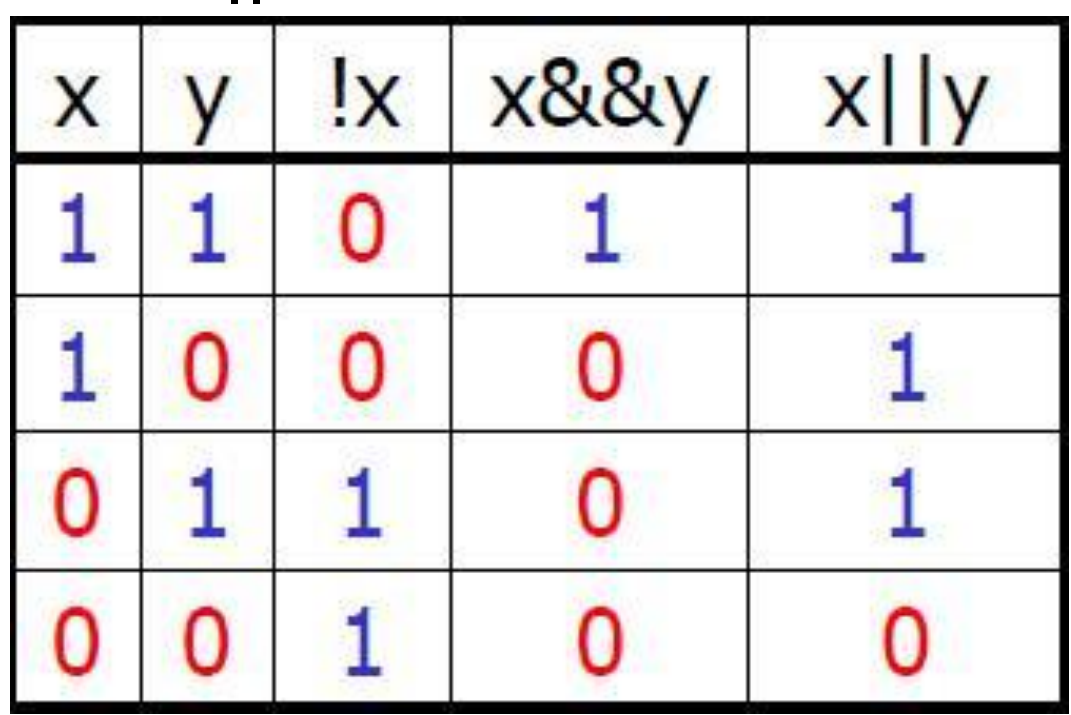

# 西己歹1 1

- 配列とは、指定した数の箱を作り、その箱に 文字や数値を格納し、まとめて管理するもの。
- 各箱には識別番号がついており、箱ごとに 様々な処理を行える。

## 西2列 2

#### 配列の宣言の仕方 データ型 配列名[要素の数] 例)int a[5];

上の例だとint型の配列が5個用意される。

$$
a[0] |a[1] |a[2] |a[3] |a[4]
$$

#### 番号は0から振られるのでこの場合最後の配列 の番号は4になる